MATH858T Maria Cameron

## Homework 3. Due Thursday, March 4

## 1. (5 pts)

(a) Suppose you have n independent samples  $x_1, \ldots, x_n$  of a random variable  $\eta$ . Prove that the estimate for the variance

$$
S_2^2 := \frac{1}{n-1} \sum_{k=1}^n (x_k - m)^2, \text{ where } m = \frac{1}{n} \sum_{i=1}^n x_i,
$$

is unbiased.

- (b) An exponential random variable  $\eta$  with parameter  $\lambda$  has pdf  $f(x) = \lambda e^{-\lambda x}$ ,  $\lambda > 0$ . Suppose that the parameter  $\lambda$  is unknown, but you have *n* independent samples  $x_1, \ldots, x_n$ of  $\eta$ . What is the maximum likelihood estimate for  $\lambda$ ?
- 2. (5 pts) The maximum likelihood estimation is used for finding reaction rates from molecular dynamics simulations (see e.g. [\[1\]](#page-1-0)).

The time interval  $[t_0, t_M]$  is split into equal intervals  $\Delta t = t_{m+1} - t_m$ ,  $m = 0, 1, 2, \ldots, M - 1$ . The number of reactions of type j that happen in each interval  $[t_m, t_{m+1}]$  is modeled as a Poisson random variable  $P_i$  with parameter  $\mu_i$ , i.e.,

$$
P(\mathcal{P}_j = n) = \frac{\mu_j^n}{n!} e^{-\mu_j}.
$$
\n<sup>(1)</sup>

The parameter  $\mu_j$  is proportional to the length of the time interval  $\Delta t$ , the reaction rate  $k_j$ that needs to be found, and  $h_i(\mathbf{X}(t))$ , a combinatorial number that can be easily calculated given the vector of concentrations of the chemical species:

$$
\mu_j = k_j h_j(\mathbf{X}(t)) \Delta t. \tag{2}
$$

We assume that the time interval  $\Delta t$  is small enough so that  $h_j(\mathbf{X}(t))$  can be approximated by a constant  $h_j(\bar{\mathbf{X}}_{m+1/2})$  within it.

We record the numbers of reactions  $n_j([t_m, t_{m+1}])$  of type j occurring within each interval  $[t_m, t_{m+1}]$ . Given the datasets  $n_j([t_m, t_{m+1}])$  and  $h_j(\bar{X}_{m+1/2})$ , find the maximum likelihood estimate for the reaction rate  $k_i$ .

3. (5 pts) (This problem is based on an example from [\[2\]](#page-1-1).) Consider the integral

$$
I = \int_0^1 \cos(x/5)e^{-5x}dx.
$$

The exact value of I is

$$
\frac{1}{626} \left( 125 - 125e^{-5} \cos(1/5) + 5e^{-5} \sin(1/5) \right).
$$

(a) Evaluate I by Monte-Carlo (MC) as  $I = E[\cos(\eta/5)e^{-5\eta}]$ , where  $\eta$  is a random variable uniformly distributed on [0, 1]. Make your code estimate the standard deviation  $\sqrt{\text{Var}(\cos(\eta/5)e^{-5\eta})}$ . Estimate error of your MC result. Estimate the numbers of sam- $\sqrt{\text{Var}(\cos(\eta/5)e^{-5\eta})}$ . Estimate error of your MC result. Estimate the numbers of samples required to achieve relative errors of 1% and 0.1%.

(b) Evaluate I by Monte-Carlo using importance sampling, i.e, as  $I = I_1E[\cos(\frac{\xi}{5})]$ , where  $\xi$  is a random variable with the pdf

$$
f_{\xi}(x) = \begin{cases} I_1^{-1}e^{-5x} & , x \in [0,1] \\ 0, & x \notin [0,1], \end{cases}
$$

where  $I_1 = \int_0^1 e^{-5x} dx$ . Make your code estimate the standard deviation  $\sqrt{\text{Var}(\cos(\xi/5))}$ . Estimate error of your MC result. Estimate the numbers of samples required to achieve relative errors of 1% and 0.1%.

4. (5 pts) Consider the Markov chain associated with the graph shown in the Figure below. For any vertex i,  $P_{ij} > 0$  iff i and j are connected by an edge, and  $P_{ij} = 1/d(i)$ , where  $d(i)$ is the number of edges emanating from  $i$  (the degree of  $i$ ). Denote the state at the center by 0. Find the expected hitting times  $k_i^{\{0\}}$  $i^{0}$  to hit 0 from each state  $i \neq 0$ . Hint: using the symmetry of the problem you can dramatically decrease the number of equations in the system to be solved.

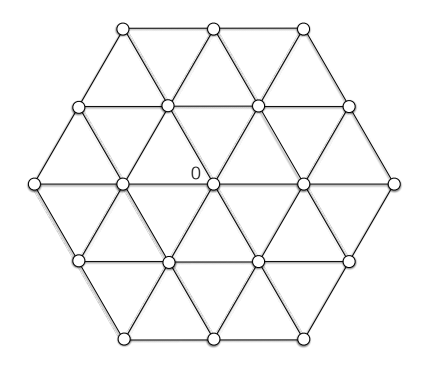

- 5. (5 pts) Consider the discrete time Markov chain with the infinite set of states  $S = \{0, 1, 2, \ldots\}$ and the transition matrix P such that  $P_{i,i-1} = q$ ,  $P_{i,i+1} = p$ ,  $i = 1, 2, \ldots$ , where  $p + q = 1$ , and all other entries are zero. Note that 0 is absorbing.
	- (a) Assume that  $p = q = 1/2$ . Show that the expected hitting times  $k_i^{\{0\}} = \infty$  to hit 0 for all  $i \geq 1$ .
	- (b) Assume that  $q > p$ . Find the expected hitting times  $k_i^0$  for  $i \geq 1$ .

## References

- <span id="page-1-0"></span>[1] [Qian Yang, Carlos A. Sing-Long, and Evan J. Reed, Learning reduced kinetic Monte Carlo](https://pubs.rsc.org/en/content/articlelanding/2017/sc/c7sc01052d#!divAbstract) [models of complex chemistry from molecular dynamics, Chemical Science, Chem. Sci., 2017,](https://pubs.rsc.org/en/content/articlelanding/2017/sc/c7sc01052d#!divAbstract) [8, 5781-5796](https://pubs.rsc.org/en/content/articlelanding/2017/sc/c7sc01052d#!divAbstract)
- <span id="page-1-1"></span>[2] [A. Chorin and O. Hald, Stochastic Tools in Mathematics and Science, 2nd edition, Springer](http://umaryland.worldcat.org/title/stochastic-tools-in-mathematics-and-science/oclc/656394942&referer=brief_results) [2009](http://umaryland.worldcat.org/title/stochastic-tools-in-mathematics-and-science/oclc/656394942&referer=brief_results)